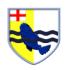

## Year 4 Computing

## Summer 1: We Are Artists (Fusing geometry and art)

|                                                                                                    | Session                                            | National.<br>Curriculum Statement                                                                                                    | WALT                                                | Learning Outcomes<br>(Success Criteria)                                                                                                    | Resources                               | Vocabulary                          |  |  |  |  |  |
|----------------------------------------------------------------------------------------------------|----------------------------------------------------|----------------------------------------------------------------------------------------------------|-----------------------------------------------------|----------------------------------------------------------------------------------------------------|-----------------------------------------|-------------------------------------|--|--|--|--|--|
| Subject Cultural Capital = Using & Applying computing knowledge to solve problems  Differentiation = please see the differentiation for the EXC EM & SEND (Please see SEND pupils IEPs when planning)  Minimum expectations to check for understanding during lessons = targeted questioning / mini whiteboards/ peer talk /thumb signs             |                                                    |                                                                                                    |                                                     |                                                                                                    |                                         |                                     |  |  |  |  |  |
| Long term memory skill development strategy = LAST, LAST linked to the WALT  Literacy & Numeracy skills development = ICT vocabulary bank linked to the WALT & include numeracy skills where they are linked to the WALT in the weekly planning                                                                                                    |                                                    |                                                                                                    |                                                     |                                                                                                    |                                         |                                     |  |  |  |  |  |
| <b>On Line Safety:</b> If pupils use Google image seach to study examples of artists' work, this offers an opportunity to develop safe search habits. Precautions over protecting personal information should be in place if pupils upload work they create for others to see, and pupils should think about the protection of their own copyright. |                                                    |                                                                                                    |                                                     |                                                                                                    |                                         |                                     |  |  |  |  |  |
| 1.                                                                                                    |                                                    | Use sequence, selection and repetition in programs; work with variables and various forms of output Select, use and combine a variety of software (including Internet services) on a range of digital devices to design and create a range of content that accomplish given goals. | To create simple tessellations using Inkscape       | Children can find examples of tessellations in the environment and record with a digital camera. Children experiment with tessellations in Inkscape. | Inkscape<br>Scratch<br>Ipads<br>Iaptops | Tessellating Transformation tool    |  |  |  |  |  |
| 2.                                                                                                    | Creating more complex tessellations using Inkscape | Use sequence, selection and repetition in programs; work with variables and various forms of output Select, use and combine a variety of software (including Internet services) on a range of digital devices to design and create a range of content that accomplish given goals. | To create more complex tessellations using Inkscape | Children research Escher's work on tessellations. Children experiment with more complex tessellations.                                               | Inkscape<br>Scratch<br>Ipads<br>Iaptops | Tessellating<br>Transformation tool |  |  |  |  |  |

| Ses            | ssion                                                        | National.<br>Curriculum Statement                                                                                                    | WALT                                                                       | Learning Outcomes<br>(Success Criteria)                                                                                                    | Resources                               | Vocabulary                |
|----------------|--------------------------------------------------------------|----------------------------------------------------------------------------------------------------|----------------------------------------------------------------------------|----------------------------------------------------------------------------------------------------|-----------------------------------------|---------------------------|
| _              | gramming<br>nic-style art in<br>tch                          | Use sequence, selection and repetition in programs; work with variables and various forms of output Select, use and combine a variety of software (including Internet services) on a range of digital devices to design and create a range of content that accomplish given goals. | To program Islamic-style art in Scratch                                    | Children research examples of repeating patterns in Islamic Art. Children can create patterns by repeating a shape and rotating through an angle and moving forward. | Inkscape<br>Scratch<br>Ipads<br>Iaptops | Sprite<br>turtle          |
|                | king a repeating<br>ern in Scratch                           | Use sequence, selection and repetition in programs; work with variables and various forms of output Select, use and combine a variety of software (including Internet services) on a range of digital devices to design and create a range of content that accomplish given goals. | To create a repeating pattern in Scratch                                   | Children can create a repeat<br>loop and a custom block to<br>make repeating patterns in<br>Scratch                                                                  | Inkscape<br>Scratch<br>Ipads<br>Iaptops | Abstraction<br>Repetition |
| creat<br>later | ng Inkscape to<br>Ite art in the<br>Ir style of<br>get Riley | Use sequence, selection and repetition in programs; work with variables and various forms of output Select, use and combine a variety of software (including Internet services) on a range of digital devices to design and create a range of content that accomplish given goals. | To use Inkscape to create art inspired by the later style of Bridget Riley | Children research the work of Bridget Riley. Children use Inkscape to create a design in the style of Bridget Riley.                                                 | Inkscape<br>Scratch<br>Ipads<br>Iaptops | Abstraction<br>Repetition |
| creat<br>later | ig Inkscape to<br>ite art in the<br>r style of<br>get Riley  | Use sequence, selection and repetition in programs; work with variables and various forms of output Select, use and combine a variety of software (including Internet services) on a range of digital devices to design and create a range of content that accomplish given goals. | To use Inkscape to create art inspired by the later style of Bridget Riley | Children can change the colour, shape, orientation, size across rows and columns of their designs. Children can use the symmetry tab in Inkscape.                    | Inkscape<br>Scratch<br>Ipads<br>Iaptops | Abstraction<br>Repetition |